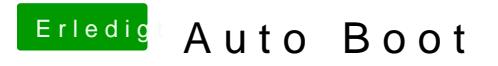

Beitrag von sido190 vom 18. September 2019, 17:26

Ich benutze aber FAST Bood bont CricPuleargiat